# Sentiment detection

Weiai Xu (Wayne), PhD
Assistant Professor
Department of Communication, UMass-Amherst
Email: weiaixu@umass.edu
curiositybits.cc

## **Assignments**

Comments on your assignment 1 have been posted.

Assignment 2 posted! Refer to the instruction posted on Moodle. Start early!

#### What is sentiment detection?

To automatically identify the types and the strength of emotions in text data

#### Examples

- Sentiments in tweets, Facebook posts, YouTube comments
- Sentiments in news coverage, speeches, etc.

### Examples of sentiment detection

UT Tyler professor explains how sports analytics could predict Super Bowl 53 winner

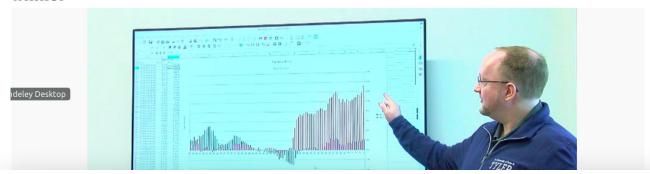

Schumaker looked at data collected through 5 p.m. Tuesday. As of that time, sentiment leaned positively towards the Los Angeles Rams, suggesting that the Rams would win the Super Bowl.

"This also has about 59.8 percent accuracy, so it's absolutely fascinating to see that Twitter has predictive value in sports," Schumaker said.

The data analytics lab is a research and teaching lab, where students can learn not only sports analytics, but mine data related to healthcare and pharmatics. Schumaker said the college offers various courses related to analytics.

http://www.kltv.com/2019/01/30/ut-tyler-professor-explains-how-sports-analytics-could-predict-super-bowl-winner/

### **Examples of sentiment detection**

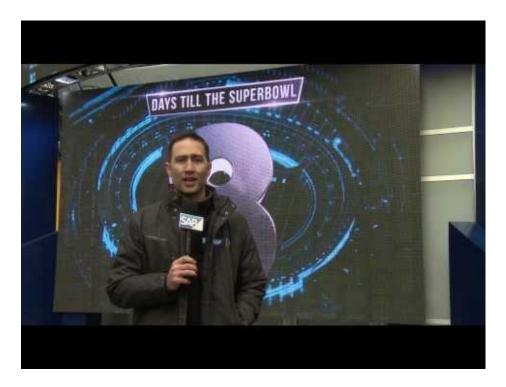

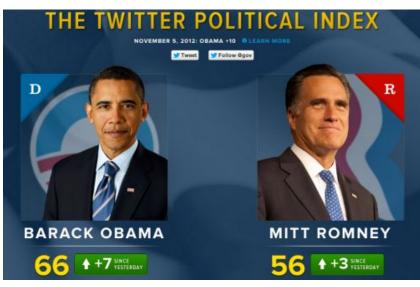

#### What is sentiment detection?

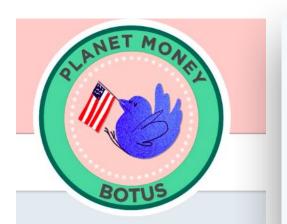

#### Bot of the U.S.

@BOTUS

I'm a stock-trading bot created by the podcast @PlanetMoney. I watch @realDonaldTrump and trade stocks.

Hear my life story: npr.org/botus

@ npr.org/botus

Joined February 2017

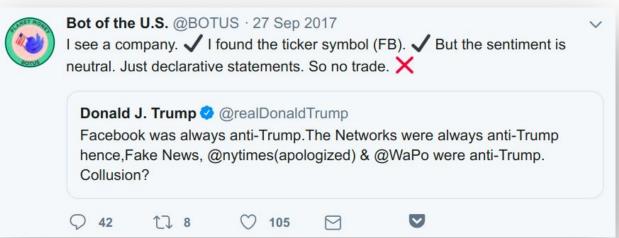

Automatic stock trading based on presidential tweets that mention company names

https://www.npr.org/sections/money/2017/04/07/522897876/meet-botus-pla <u>net-money-s-stock-trading-twitter-bot</u>

### What is sentiment detection?

Try socialmention:

http://www.socialmention.com/

Work with your team to go through tweets

- What types of sentiment?
- Speculate as to why some tweets are marked positive or negative.

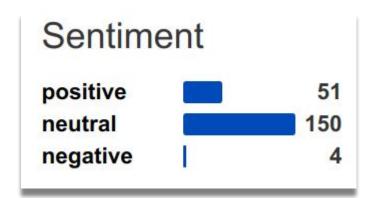

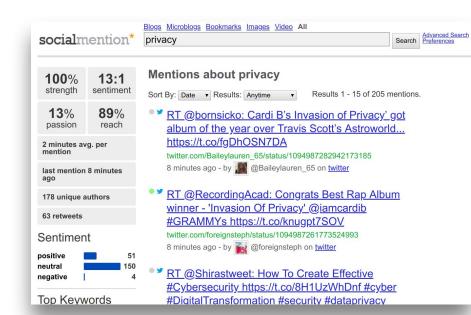

**Sentiment types** 

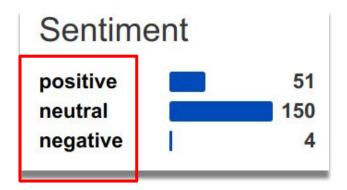

The basic classification

Sentiment types <a href="https://www.csc2.ncsu.edu/faculty/healey/tweet\_viz/tweet\_app/">https://www.csc2.ncsu.edu/faculty/healey/tweet\_viz/tweet\_app/</a>

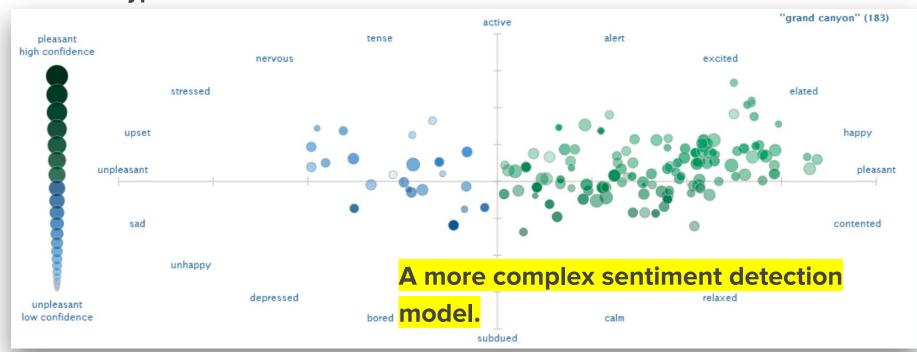

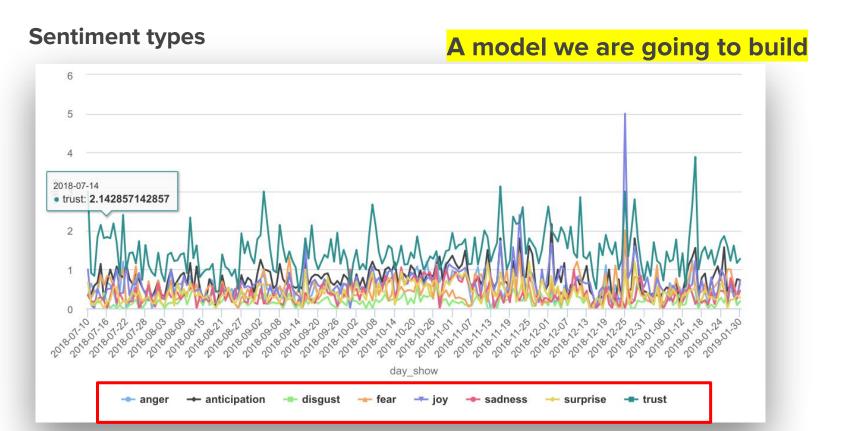

**Sentiment strength** 

unhappy

low confidence

A model we are going to build

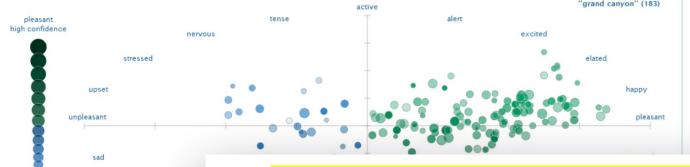

words. Each word is rated on a nine-point scale ranging from 1 to 9.
andidates to convey emotion. For example, to construct the ANEW ach occurrence of an ANEW-recognized word. Ratings for a common xample, for the word *house*, ANEW reports:

**Sentiment strength** 

**Another example** 

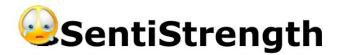

The text 'I love you but hate the current political climate.' has scale result -1.

<u>Approximate classification rationale:</u> I love[3] you but hate[-4] the current political climate .[sentence: 3,-4] [result: max + and - of any sentence][scale result = sum of pos and neg scores] (Detect Sentiment)

Positive sentiment strength ranges from 1 (not positive) to 5 (extremely positive) and negative sentiment strength from -1 (not negative) to -5 (extremely negative). The sentiment strength detection results are not always accurate - they are guesses using a set of rules to identify words and language patterns usually associated with sentiment.

http://sentistrength.wlv.ac.uk/

#### **Dictionary approach**

Each sentiment dictionary includes a set of words indicative of sentiment. Algorithms scan texts and calculate the proportion of the texts that contain sentimental words

|                                    |             |        |          |          |          | abuse     | 10190 | 1.88 | 1.2395 |
|------------------------------------|-------------|--------|----------|----------|----------|-----------|-------|------|--------|
|                                    | word        | happi  | happine  | happines | twitter_ | diseases  | 10191 | 1.88 | 0.9398 |
|                                    | word        | ness_r | ss_avera | s_standa | rank     | sadness   | 10192 | 1.88 | 1.1891 |
|                                    | laughter    | 1      | 8.5      | 0.9313   | 3600     | violence  | 10193 | 1.86 | 1.05   |
|                                    | happiness   | 2      | 8.44     | 0.9723   | 1853     | cruel     | 10194 | 1.84 | 1.1493 |
|                                    | love        | 3      | 8.42     | 1.1082   | 25       | cry       | 10195 | 1.84 | 1.2835 |
|                                    | happy       | 4      | 8.3      | 0.9949   | 65       | failed    | 10196 | 1.84 | 0.9971 |
|                                    | laughed     | 5      | 8.26     | 1.1572   | 3334     | sickness  | 10197 | 1.84 | 1.1843 |
| Sama dictionary                    | laugh       | 6      | 8.22     | 1.3746   | 1002     | abused    | 10198 | 1.83 | 1.3101 |
| Some dictionary                    | laughing    | 7      | 8.2      | 1.1066   |          | tortured  | 10199 | 1.82 | 1.4241 |
| ovamples: Happiness                | excellent   | 8      | 8.18     | 1.1008   | 1496     | fatal     | 10200 | 1.8  | 1.5253 |
| examples: Happiness                | laughs      | 9      | 8.18     | 1.1551   | 3554     | killings  | 10201 | 1.8  | 1.5386 |
| dictionary                         | joy         | 10     | 8.16     | 1.0568   | 988      | murdered  | 10202 | 1.8  | 1.6288 |
| dictionary                         | successful  | 11     | 8.16     |          | 2176     | war       | 10203 | 1.8  | 1.4142 |
|                                    | win         | 12     | 8.12     | 1.0812   |          | kills     | 10204 | 1.78 | 1.2337 |
| https://journals.plos.org/plosone/ | rainbow     | 13     | 8.1      |          |          | jail      | 10205 | 1.76 | 1.0214 |
|                                    | smile       | 14     | 8.1      | 1.0152   |          | terror    | 10206 | 1.76 | 1.0012 |
| article?id=10.1371/journal.pone.0  | won         | 15     | 8.1      |          | 810      | die       | 10207 | 1.74 | 1.192  |
| 026752#s4                          | pleasure    | 16     | 8.08     | 0.9655   |          | killing   | 10208 | 1.7  | 1.359  |
|                                    | smiled      | 17     | 8.08     | 1.066    |          | arrested  | 10209 | 1.64 | 1.0053 |
|                                    | rainbows    | 18     | 8.06     | 1.3603   |          | deaths    | 10210 | 1.64 | 1.1386 |
| Each word is rated on              | winning     | 19     | 8.04     | 1.049    | 1876     | raped     | 10211 | 1.64 | 1.4251 |
| Each word is rated on              | celebration | 9      | 8.02     | 1.5318   | 3306     | torture   | 10212 | 1.58 | 1.0515 |
| the scale of happiness             | enjoyed     | 21     | 8.02     | 1.5318   | 1530     | died      | 10213 | 1.56 | 1.198  |
| the scale of happiness             | healthy     | 22     | 8.02     | 1.0593   | 1393     | kill      | 10214 | 1.56 | 1.0529 |
|                                    | music       | 23     | 8.02     | 1.1156   |          | killed    | 10215 | 1.56 | 1.2316 |
|                                    | celebrating |        | 8        | 1.1429   | 2550     | cancer    | 10216 | 1.54 | 1.073  |
|                                    | congratula  |        | 8        | 1.6288   | 2246     | death     | 10217 | 1.54 | 1.2811 |
|                                    | weekend     | 26     | 8        | 1.2936   |          | murder    | 10218 | 1.48 | 1.015  |
|                                    | celebrate   | 27     | 7.98     | 1.1516   |          | terrorism | 10219 | 1.48 | 0.9089 |
|                                    | comedy      | 28     | 7.98     | 1.1516   |          | rape      | 10220 | 1.44 | 0.7866 |
|                                    | jokes       | 29     | 7.98     | 0.9792   | 2812     | suicide   | 10221 | 1.3  | 0.8391 |
|                                    |             |        |          |          |          | terrorist | 10222 | 1.3  | 0.9091 |

Some dictionary examples: NRC sentiment dictionary

Used in our example

http://sentiment.nrc.ca/lexicons-f
or-research/

Each word is rated on the scale of happiness

| aback    | anger    | 0        |   |
|----------|----------|----------|---|
| aback    | anticipa | ation    | 0 |
| aback    | disgust  | 0        |   |
| aback    | fear     | 0        |   |
| aback    | joy      | 0        |   |
| aback    | negative |          | 0 |
| aback    | positive |          | 0 |
| aback    | sadness  |          |   |
| aback    | surprise | 9        | 0 |
| aback    | trust    | 0        |   |
| abacus   | anger    | 0        |   |
| abacus   | anticipa | ation    | 0 |
| abacus   | disgust  | 0        |   |
| abacus   | fear     | 0        |   |
| abacus   | joy      | 0        |   |
| abacus   | negative |          | 0 |
| abacus   | positive |          | 0 |
| abacus   | sadness  |          |   |
| abacus   | surprise | 9        | 0 |
| abacus   | trust    | 1        |   |
| abandon  | anger    | 0        |   |
|          | anticipa |          | 0 |
|          | disgust  |          |   |
| abandon  | fear     | 1        |   |
| abandon  | joy      | 0        |   |
| abandon  |          |          | 1 |
| abandon  |          |          | 0 |
| abandon  |          | 1        |   |
| abandon  |          | 9        | 0 |
| abandon  | trust    | 0        |   |
| abandone | TA 17.   | anger    | 1 |
| abandone |          | anticipa |   |
| abandone |          | disgust  |   |
| abandone | ed       | fear     | 1 |

0

## Shortcomings of the dictionary approach

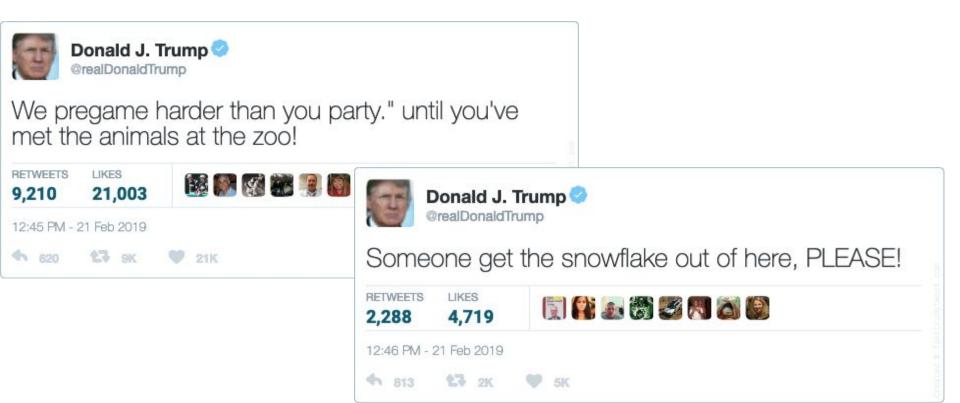

### Shortcomings of the dictionary approach

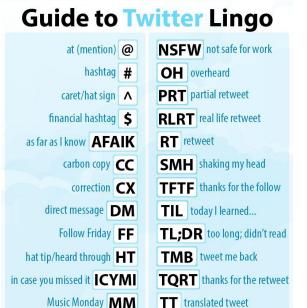

W/ with

modified tweet MT

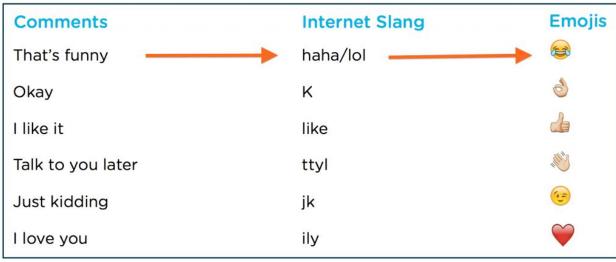

## Shortcomings of the dictionary approach

Sentiment analysis needs interpretations based on communication context.

This tweet is rated as positive by the socialmention algorithm. But do you agree?

PT @\_lamAnita\_D: Well #Pelosi YOU guys
officially OWN this #shutdown now. #Trump made
a more than fair offer, compromise ....you're re...
twitter.com/Jeannelove53gm1/status/1095063211198492672
21 minutes ago - by Deannelove53gm1 on twitter

The supervised machine approach (will be covered in future classes)

- 1. Manually label texts by sentiment types and strength
- 2. Apply machine learning algorithms to the labelled data (also called training data)
- 3. Algorithms will pick up patterns and rules in human judgement applied to labelling the texts and the algorithms use the patterns to identify sentiment in larger and unlabelled data
- 4. A series of validation to finetune the algorithm to make it more accurate.

|                       |                      | 1 A       | В                     | С             | D                  | E                                 | F              | G                             | Н            |                                      | .1 | K                                                                                                    |                | M               | N              | 0               | Р                                                                                                    |
|-----------------------|----------------------|-----------|-----------------------|---------------|--------------------|-----------------------------------|----------------|-------------------------------|--------------|--------------------------------------|----|----------------------------------------------------------------------------------------------------|----------------|-----------------|----------------|-----------------|----------------------------------------------------------------------------------------------------|
| Data Sources          | 1                    | tweet_id  | airline_senti<br>ment | airline senti | negativereas<br>on | negativereas<br>on_confidenc<br>e |                | airline_ser<br>timent_go<br>d |              | nega<br>tiver re<br>easo t_<br>n_g t |    |                                                                                                    | tweet_coord    | tweet create    | tweet_locatio  |                 | 1                                                                                                    |
| ≡ test.csv            | 300k x 2             |           | 17 neutral            | 1             |                    |                                   | Virgin America |                               | cairdin      |                                      |    |                                                                                                    |                | ej 2015-02-24 1 |                | Eastern Time (  |                                                                                                    |
| E lest.csv            | 300k x 3             |           | 17 positive           | 0.3486        |                    |                                   | Virgin America |                               | jnardino     |                                      |    |                                                                                                    |                | a 2015-02-24 1  |                | Pacific Time (U |                                                                                                    |
|                       | 4                    |           | 17 neutral            | 0.6837        |                    |                                   | Virgin America |                               | yvonnalynn   |                                      |    |                                                                                                    |                | a 2015-02-24 1  |                | Central Time (U |                                                                                                    |
|                       | 100.0k x 5           |           | 17 negative           |               | Bad Flight         |                                   | Virgin America |                               | jnardino     |                                      |    |                                                                                                    |                | gg 2015-02-24 1 |                | Pacific Time (U |                                                                                                    |
|                       | 6                    | 5.70301E- | 17 negative           | 1             | Can't Tell         | 1                                 | Virgin America | ì                             | jnardino     |                                      |    | 0                                                                                                    |                | ea 2015-02-24 1 | 1:14:45 -0800  | Pacific Time (U | IS & Canada)                                                                                                    |
| The training o        | 7                    |           | ·17 negative          |               | Can't Tell         |                                   | Virgin America |                               | jnardino     |                                      | 0  | @VirginAmerica seriously would pay \$30 a flight for seats that didn't have this playing. it's really the only bad thing about flying VA |                | 2015-02-24 1    |                | Pacific Time (U |                                                                                                    |
| The training sa       | <mark>ampie</mark> 🔞 | 5.70301E  | 17 positive           | 0.6745        |                    | 0                                 | Virgin America |                               | cjmcginnis   |                                      |    |                                                                                                    |                |                 |                | Pacific Time (U |                                                                                                    |
| J -                   | 9                    | 3.700L    | 17 neutral            | 0.634         |                    |                                   | Virgin America |                               | pilot        |                                      |    |                                                                                                    |                | e 2015-02-24 1  |                | Pacific Time (U |                                                                                                    |
|                       |                      |           | 17 positive           | 0.6559        |                    |                                   | Virgin America |                               | dhepburn     |                                      |    |                                                                                                    |                | t. 2015-02-24 1 |                | Pacific Time (U |                                                                                                    |
| contains huma         | an-codec             | 5.70295E  | 17 positive           | 1             |                    |                                   | Virgin America |                               | YupitsTate   |                                      |    |                                                                                                    |                | zi 2015-02-24 1 |                | Eastern Time (I |                                                                                                    |
| contains human-code   |                      |           | 17 neutral            | 0.6769        |                    |                                   | Virgin America |                               | idk_but_yout |                                      |    |                                                                                                    |                |                 |                | Eastern Time (  |                                                                                                    |
|                       | 12                   |           | 17 positive           | 1             |                    |                                   | Virgin America |                               | HyperCamiLa  |                                      |    |                                                                                                    |                | ty 2015-02-24 1 |                | America/New_    |                                                                                                    |
| continuont tun        | o of oook            | 5.7029E-  | 17 positive           | 1             |                    |                                   | Virgin America |                               | HyperCamiLa  |                                      |    |                                                                                                    |                | a 2015-02-24 1  |                | America/New_    |                                                                                                    |
| sentiment type of eac | e or eacr            | 5.70287E- | 17 positive           | 0.6451        |                    |                                   | Virgin America |                               | mollanderso  | n                                    |    |                                                                                                    |                | di 2015-02-24 1 |                | Eastern Time (  |                                                                                                    |
|                       |                      | J./0200E  | 17 positive           | 1             |                    |                                   | Virgin America |                               | sjespers     |                                      |    | @VirginAmer                                                                                                    |                |                 |                | Pacific Time (U |                                                                                                    |
|                       | 17                   |           | 17 negative           | 0.6842        | Late Flight        |                                   | Virgin America |                               | smartwatern  |                                      |    |                                                                                                    |                | h 2015-02-24 1  |                | Pacific Time (U |                                                                                                    |
| tweet                 |                      |           | 17 positive           | 1             |                    |                                   | Virgin America |                               | ItzBrianHunt |                                      |    |                                                                                                    |                | fc 2015-02-24 0 |                | Pacific Time (U | TO SELECT THE PROPERTY OF THE PARTY OF THE PARTY OF THE P |
|                       |                      |           | 17 negative           | 1             | Bad Flight         |                                   | Virgin America |                               | heatherovied | 200                                  |    |                                                                                                    |                |                 |                | Eastern Time (  |                                                                                                    |
|                       | 20                   |           | 17 positive           | 1             |                    |                                   | Virgin America |                               | thebrandiray |                                      |    |                                                                                                    |                |                 |                | Atlantic Time ( | Canada)                                                                                                    |
|                       | 21                   | 5.70268E- | 17 positive           | 1             |                    |                                   | Virgin America | a .                           | JNLpierce    |                                      | 0  | @VirginAmer                                                                                                    | ica you know v | vl 2015-02-24 0 | Boston   Walth | Quito           |                                                                                                    |
|                       | 27                   | 5.70266E+ | 17 negative           | 0.6705        | Can't Tell         | 0.3614                            | Virgin America | 1                             | MISSGJ       |                                      | 0  | @VirginAmer                                                                                                    | ica why are vo | ui 2015-02-24 0 | 3:55:56 -0800  |                 |                                                                                                    |

| 1  | text                                                                                | screen_name             | id          | polite   |
|----|-------------------------------------------------------------------------------------|-------------------------|-------------|----------|
| 2  | @NSinclaireMEP Knew that Lib Dems getting into bed with Tories would end like       | martinwedge             | 4.73056E+17 | impolite |
| 3  | #Skynews.BREAKING-@Nigel_Farage attacked again.C.I.D at the scene.More as v         | Comrade58               | 4.64752E+17 | impolite |
| 4  | @JaniceUKIP winning? like Charlie Cheen? Do you drink Tiger Blood as well? You      | dennisterrey            | 4.68755E+17 | impolite |
| 5  | @ostercywriter @Ross_Greer @Mr_JDTraynor @DavidCoburnUKip disgusting m              | CrinklyCree             | 4.67664E+17 | impolite |
| 6  | @ms_fry @Nigel_Farage the man's a beacon of left-wing, tolerant thought             | ${\it KingdomOfTheEgo}$ | 4.69599E+17 | impolite |
| 7  | Hahahaha @nickgriffinmep has been hacked, what a bellend                            | daavlawson              | 4.62358E+17 | impolite |
| 8  | @marcuschown Anyone who does vote for him should be shot at dawn, they are          | crusader4animal         | 4.68849E+17 | impolite |
| 9  | @nickgriffinmep @StanCollymore Fuck off nick                                        | Tom_Stapleton           | 4.71233E+17 | impolite |
| 10 | @MikejMcDermott @DavidCoburnUKip Ah. I SEE! You wish to ban anything that           | AlanJohnson35           | 4.69147E+17 | impolite |
| 11 | @nickcarthew he'll be the one with no hair as he's ripped it out due to Tower Ha    | simon4europe            | 4.70707E+17 | impolite |
| 12 | @Tim_Aker @UKIP haha what about your mate #NifyNige? You're all thieves. ht         | BoxingKangaroo          | 4.66628E+17 | impolite |
| 13 | @Nigel_Farage is Britain's Berlusconi ,Äì someone foreigners look at and say, "Ho   | willshome               | 4.69118E+17 | impolite |
| 14 | I would quite like to push @Nigel_Farage down those escalater steps http://t.co/    | joydxvision             | 4.70895E+17 | impolite |
| 15 | RT @helenlewis: Striking result of local elections so far: Ukip on 25% vote share o | Green_DannyB            | 4.69737E+17 | impolite |

https://github.com/pablobarbera/eui-text-workshop/blob/master/datasets/EP-elections-tweets.csv

#### Supervised machine learning approach

- More sensitive to contextual cues of sentiment
- Involves human judgement
- Requires a series of validation

#### **Practice**

- Make sure the source code can produce on your machine the same output as you see on the previous page;
- Instead of plotting daily average anger score, let's create a plot for daily average **anticipation** count.
- Make the code work for your data

Practice script at <a href="https://curiositybits.cc/post/r\_analytics9/">https://curiositybits.cc/post/r\_analytics9/</a>